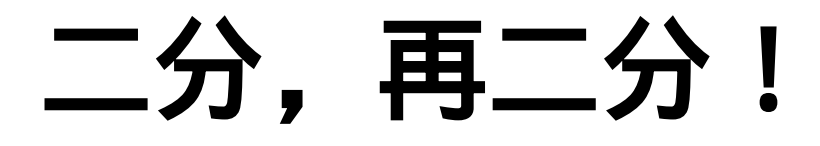

――从 Mobiles(IOI 2001)一题看多重二分

# 【引言】

二分,作为一种非常重要的思想及方法,在许多方面都有 着不可替代的作用。信息学的发展一日千里,使"二分"思想中产 生新的思路。本文想就一种新颖的二分思想――多重二分谈谈作 者的一些粗浅看法。

## 【问题】

假设 Tampere 地区被划分成 N\*N 个单元, 形成一个  $N^*$ N 的表格, 行、列坐标均为  $0 \overline{p}$  N-1, 每个单元中有一 个移动电话信号发射基地,这些基地不时地报告所在单元 的移动电话数的变化情况。写一个程序,接收这些报告并回 答一些询问,询问内容是某些矩形区域内目前的移动电话 总数。

输入有若干行,每行包含一个整数,代表某种操作,

后跟若干个整数,是此操作的参数,具体如下表:

| 操作             | 参数   | 含义                                 |
|----------------|------|------------------------------------|
| $\theta$       | N    | 初始化表格,大小为 N*N,所有单元的值               |
|                |      | 均为0。此操作只出现一次, 且一定是第                |
|                |      | 一条出现的操作。                           |
| $\mathbf{1}$   | XYA  | 将 $(X, Y)$ 单元的移动电话数增加 $A$ 。 $A$ 可能 |
|                |      | 为正或负。                              |
| $\overline{2}$ | LTRB | 询问从左上角( $L$ ,T)到右下角( $R$ ,B)的矩形区   |
|                |      | 域内的移动电话总数。                         |
| 3              | 无    | 结束程序,此操作只出现一次,且一定是                 |
|                |      | 最后一条出现的操作。                         |

对每个2号操作,你要输出一行,包含单个整数,代 表当时"询问"操作的答案。

范围限制:

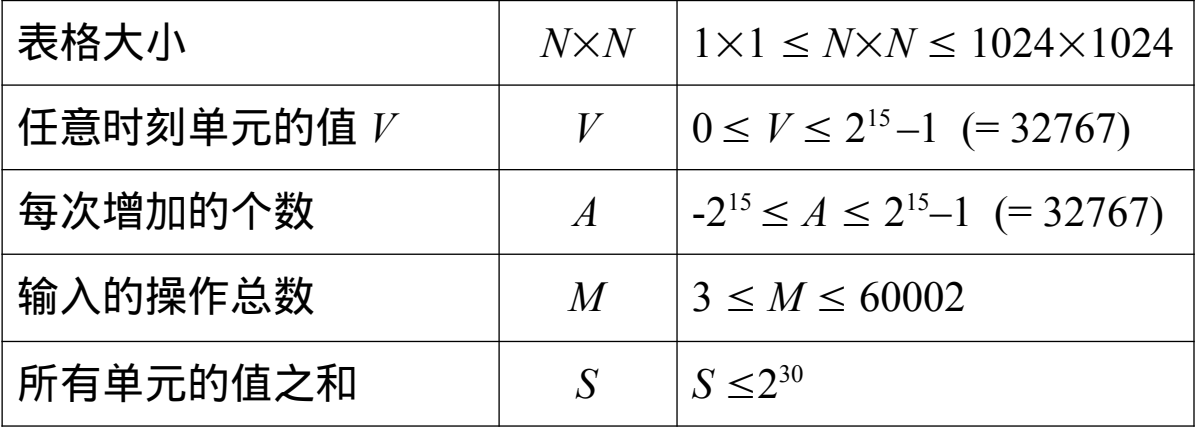

## 【初步分析】

看到此题,首先会想到一种最简单的算法:开一个 1024\*1024 的数组, 记录每个单元的移动电话数, 开始全部 清零。顺次读入指令,进行操作,"更改"操作只需要直接改 动数组上的相应单元,"询问"操作则必须察看从左上角到右 下角的所有单元,把其中的移动电话数累加起来并输出。

这种算法的优点是简单自然,便于实现。缺点是时间复 杂度过高,每条"更改"操作的处理时间是常数级,但每条 "询问"操作的处理时间却高达 $\rm\,O(n^2)$ 级。在最坏情况下,这种 算法的时间复杂度为 O(m\* n<sup>2</sup>)=60000\*1024\*1024,显然无 法在规定时间内出解。

### 【二分方法】

为了便于分析,我们把问题简化一下,降一维来看: 只考虑表格中的一行,"更改"操作改动此行中某单元的移动 电话数,"询问"操作查询从 L 单元至 R 单元共有多少移动电 话。

如果用前面所说的简单算法,则"更改"操作时间复杂度 为  $O(1)$ , "询问"操作时间复杂度为  $O(n)$ , 总体时间复杂度为  $O(m*n)$ , 是很差的。

为了改进,很自然地,我们得到一种二分的思想:将 1至 n 的 n 个单元划分成两段,再对每段继续二分下去, 并 记录每一段移动电话数的总和,形成一种树状结构。

例如:下面一行单元对应如图所示的分法,括号中的 数字代表每一段的移动电话总数:

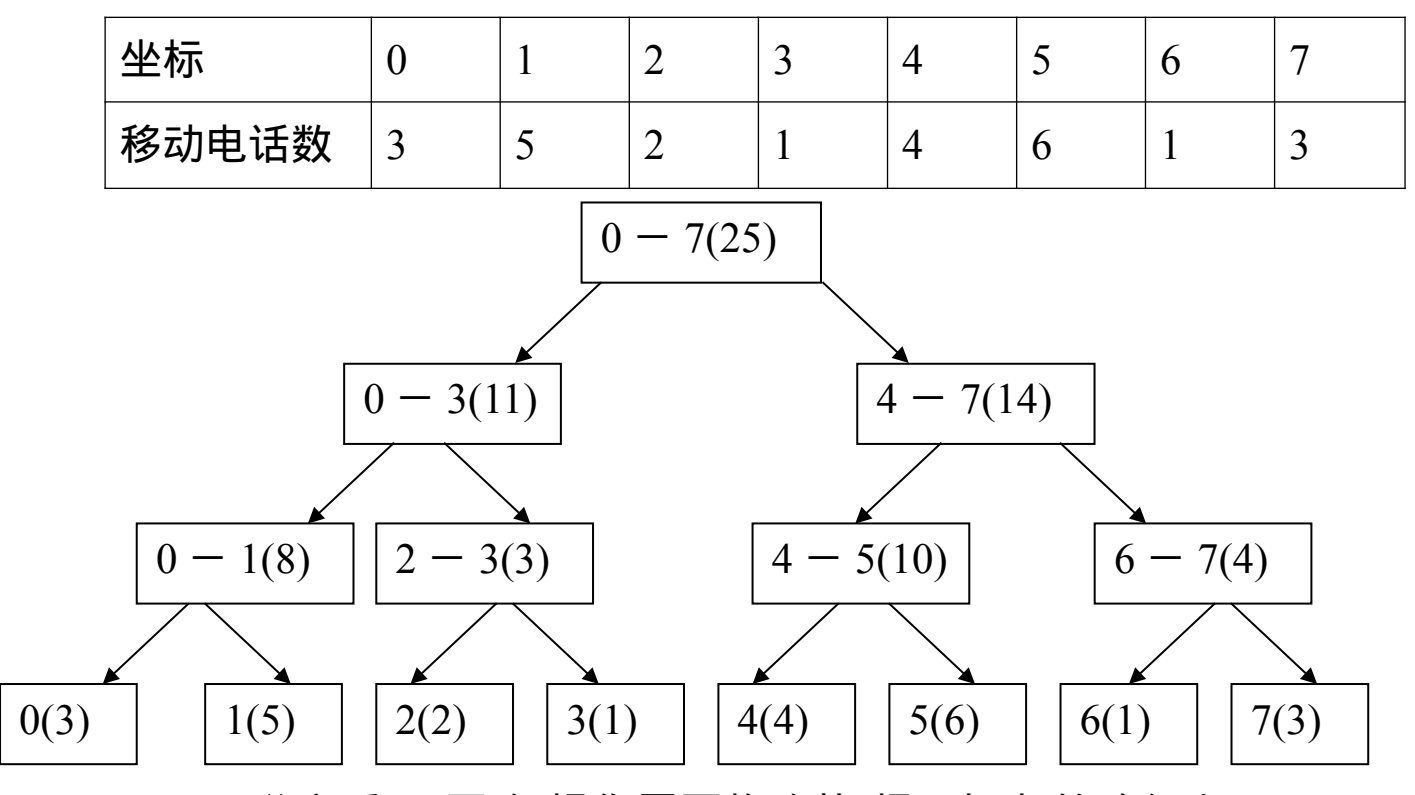

二分之后,"更改"操作需要修改从"根"到"叶"的路径上 的各段的移动电话数,因此其时间复杂度为  $O(log_2n)$ 。"询 问"操作如何实现呢?

注意,(L-R)这一段中的移动电话总数,等于(0-R)段 的移动电话总数减去 $(0 - (L-1))$ 段的移动电话总数。而 $(0 -$ X)段的移动电话总数,可以按照如下方法得到:Total 初始 为0,从"根"出发,向下查找X,若某一步是向右走,则将 左子树整段的移动电话数加入 Total,最后找到X,再将 "叶"节点上记录的移动电话数加入 Total,此时的 Total 值即 为(0-X) 段的移动电话总数。

这样, "询问"操作的时间复杂度也为  $O(log_2n)$ , 整个算 法时间复杂度仅为  $O(m^*log_2n)$ , 是很优的。

### 【多重二分】

上面分析的是一维的情况,以二分思想为指导,得出 了一种比较优的算法。这种算法能否推广到二维的情况呢? 可以的。

思考一下,一维情况下,"二分"的对象是"段",或者可 以看成"线", "分"的标准是 X 坐标。如果推广到二维, 那么 "二分"的对象理应是"面",也即表格,"分"的标准应该是 X、Y 坐标同时考虑,此时"二分"涉及两个不同的标准,因此 我们称之为"多重二分"。

如何分呢?首先, 我们按照 X 坐标, 把整个表格分成 部分,并对每个部分按照 X 坐标继续二分下去,同时,我 们将分得的每个部分再按 Y 坐标进行二分,并记下最终分 得的每个部分的移动电话总数。

例如,下面的表格可以分成右图的情况,括号中的数 字代表每一部分的移动电话总数:

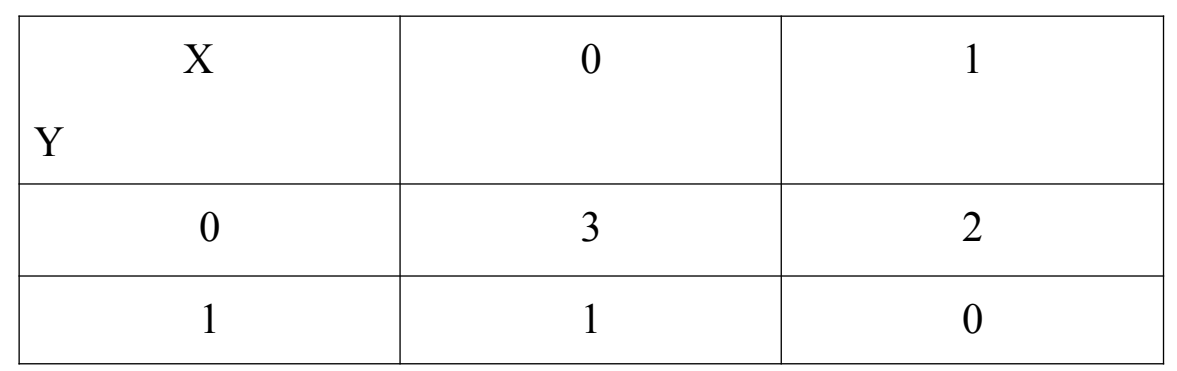

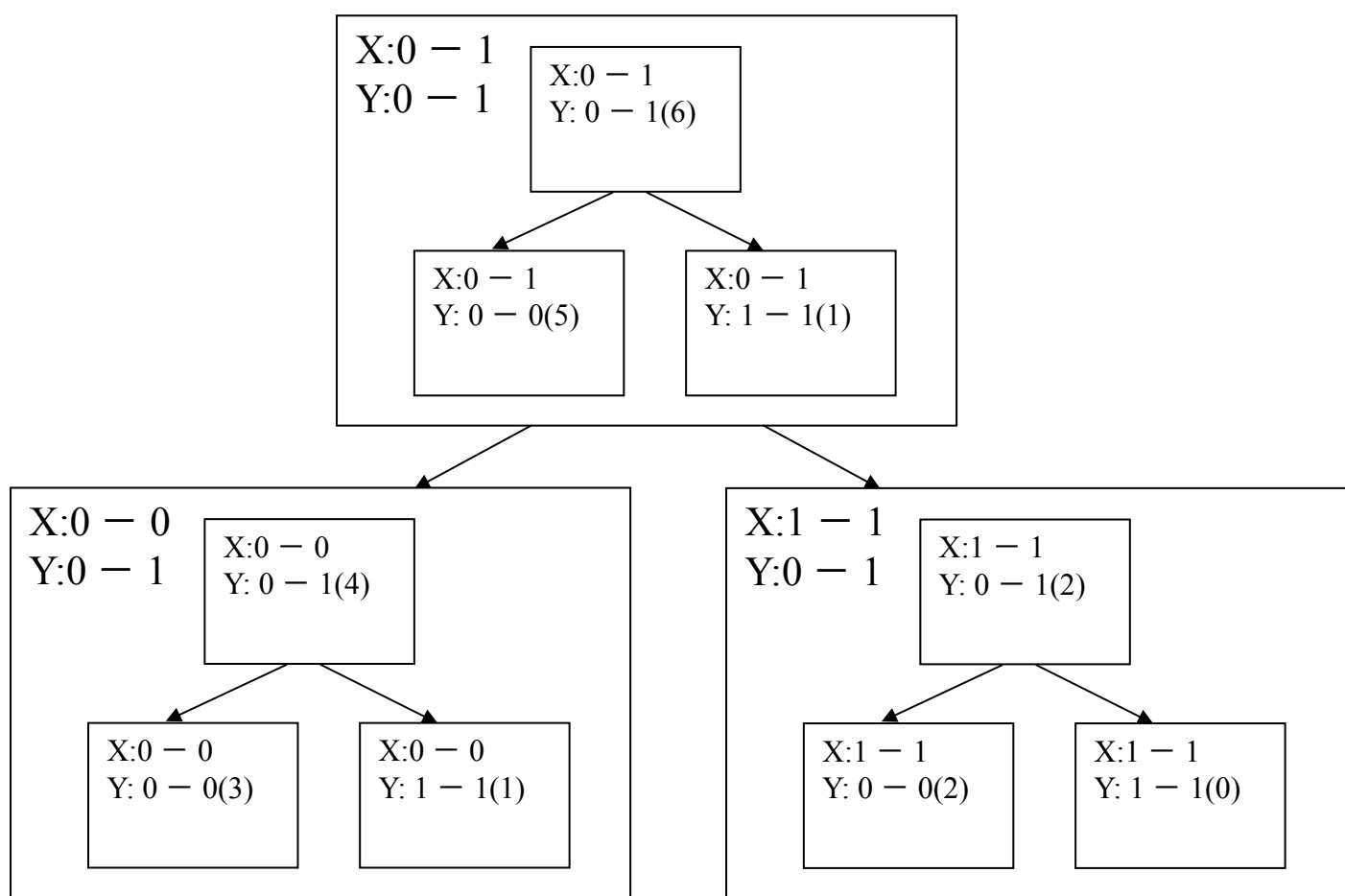

"多重二分"的结果,实际上类似于一维情况下二分的结 果,也是形成一种"树"状的结构,只不过由于是多重二分,

所以这棵"树"的每个节点仍然是一棵"树"。

在这棵"二分树"上进行"改动"操作,只要按照 X 坐标从 "根"到"叶",处理路径上每个节点,由于这些节点也是树, 所以要按照 Y 坐标从"根"到"叶", 依次修改路径上的每个节 点的数据。这样,处理每个节点的时间复杂度为  $O(log_2n)$ , 每次修改需要处理的节点数为 log2n, 所以每次"改动"操作 的时间复杂度为 $O(log_{2}n* log_{2}n)$ 。

"询问"操作的实现,可以模仿一维情况下的算法。首先, 从左上角(L,T)到右下角(R,B)的矩形区域内的移动电 话总数等于 $(0,0)$ 到 $(R,B)$ 的移动电话数减 $(0,0)$ 到 $(L-1,B)$ 的移 动电话数, 再减 $(0,0)$ 到 $(R, T-1)$ 的移动电话数, 再加 $(0,0)$ 到  $(L-1, T-1)$ 的移动电话数。

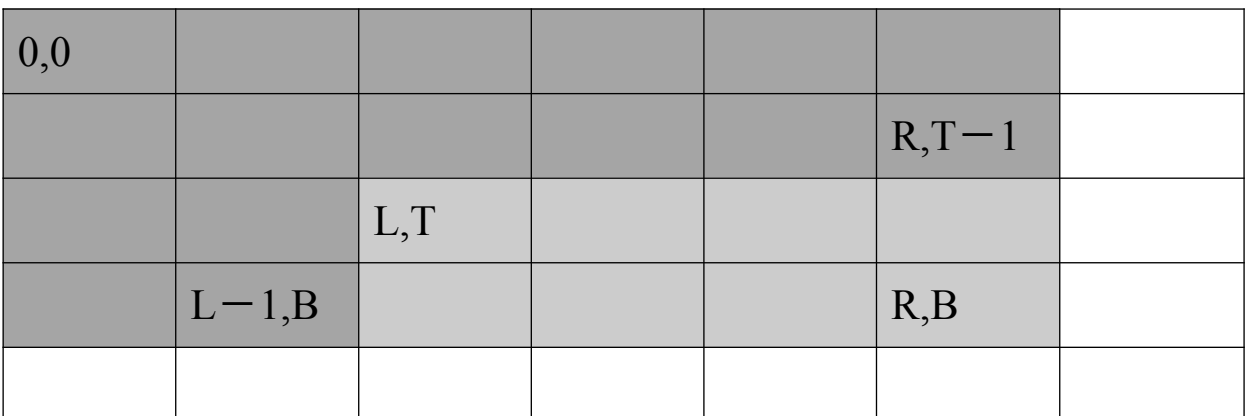

 $[(L,T),(R,B)] = [(0,0),(R,B)] - [(0,0),(R,T-1)] - [(0,0),(R,T-1)] + [(0,0),(R-1,T-1)]$ 

 而从(0,0)到(X,Y)的矩形区域内的移动电话总数,也可 以仿照一维情况下的算法,Total 初始为0,在"二分树"上 从"根"到"叶"查找 X, 如果某步是向右子树走, 则须处理相 应的左子树的根节点,直到找到 X,再处理此叶节点。

以 X 坐标为标准的"二分树"上的每个节点同时也是一棵 以 Y 坐标为标准的"二分树", 对其处理的方法为: 从"根"到 "叶"查找 Y, 如果某步是向右子树走, 则将相应左子树整个 部分的移动电话总数加入 Total, 最后找到 Y, 将叶节点上 的数值加入 Total。

经过这样的处理之后,得到的 Total 值就是从(0,0)到 (X,Y)的矩形区域内的移动电话总数,在 X 坐标为标准的"二 分树"上处理每个节点的时间复杂度为 O(log2n), 每次这样 的统计需要处理  $log_{2}n$  个这种节点,而每次"询问"操作需要 进行四次这种统计,所以"询问 "操作的时间复杂度为  $O(log<sub>2</sub>n* log<sub>2</sub>n)$ <sub>o</sub>

因此,整个算法的时间复杂度为  $O(m^*log_2n^* log_2n)$ , 是 很快的,足以在时限内出解。

### 【总结】

通过对 Mobiles 这题解法的探讨, 我们对"二分"这种思 想和方法有了更深刻的认识。一般来说,"二分"方法往往构 造出一棵"二分树"。如果"分"的标准只有一个,那么这棵"二 分树"的节点就是与待处理的对象直接相关的数据;当处理 对象涉及到几种不同的标准时,我们往往可以用"多重二分", 这时,"二分树"的节点就应该是一棵次级"二分树",可以设 想,对象涉及到 Z 个不同的二分标准,就有 Z 级二分树,

对对象进行操作的时间复杂度就是 $\rm\,O[(log_{2}n)^{Z}]$ ,由"多重二 分"思想得出的算法,应该是很优秀的。

可见,当我们面临的问题适于用二分解决,而"分"的 标准又有多个的时候,我们应该想到多重二分,它是两种 重要思想――"二分"思想和"降维"思想结合的产物,可以有 效地降低时间复杂度。不要犹豫了,二分,再二分!

### 【附】

● [Mobiles](mobiles.rtf) 原题如下, 本文为讨论方便, 翻译时有改动: **Mobile phones**

#### **PROBLEM**

Suppose that the fourth generation mobile phone base stations in the Tampere area operate as follows. The area is divided into squares. The squares form an  $S \times S$  matrix with the rows and columns numbered from 0 to S-1. Each square contains a base station. The number of active mobile phones inside a square can change because a phone is moved from a square to another or a phone is switched on or off. At times, each base station reports the change in the number of active phones to the main base station along with the row and the column of the matrix.

Write a program, which receives these reports and answers queries about the current total number of active mobile phones in any rectangle-shaped area.

#### **INPUT AND OUTPUT**

The input is read from standard input as integers and the answers to the queries are written to standard output as integers. The input is encoded as follows. Each input comes on a separate line, and consists of one instruction integer and a number of parameter integers according to the following table.

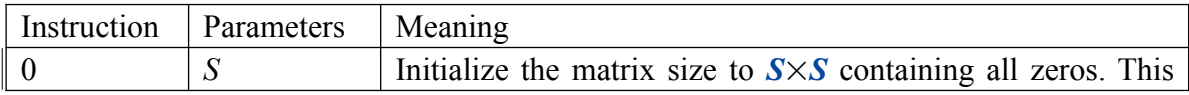

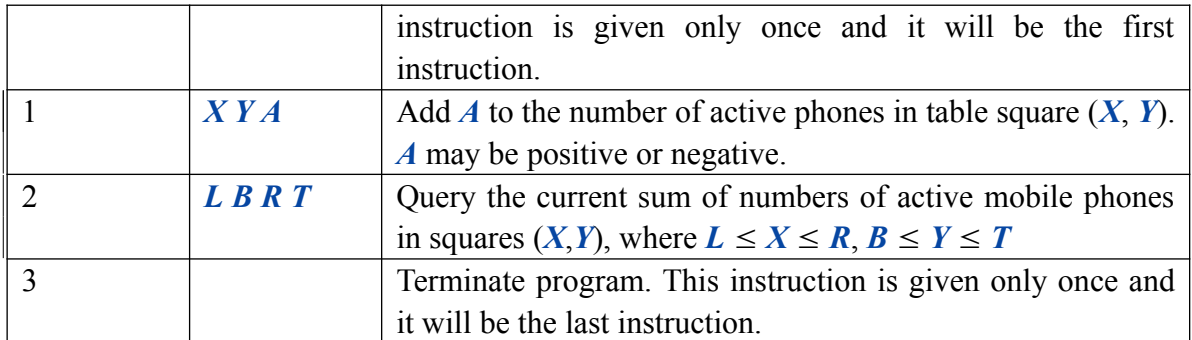

The values will always be in range, so there is no need to check them. In particular, if *A* is negative, it can be assumed that it will not reduce the square value below zero. **The** indexing starts at 0, e.g. for a table of size  $4 \times 4$ , we have  $0 \le X \le 3$  and  $0 \le Y \le 3$ 3.

Your program should not answer anything to lines with an instruction other than 2. If the instruction is 2, then your program is expected to answer the query by writing the answer as a single line containing a single integer to standard output.

#### **PROGRAMMING INSTRUCTIONS**

In the examples below, the integer last is the last one to be read from a line, and answer is the integer variable containing your answer.

If you program in C++ and use iostreams, you should use the following implementation for reading standard input and writing to standard output:

```
cin>>last;
cout<<answer<<endl<<flush;
```
If you program in C or  $C_{++}$  and use scanf and printf, you should use the following implementation for reading standard input and writing to standard output:

```
scanf ("%d", &last);
printf("%d\n",answer); fflush (stdout);
```
If you program in Pascal, you should use the following implementation of reading standard input and writing to standard output:

```
Read(last); ... Readln;
Writeln(answer);
```
#### **EXAMPLE**

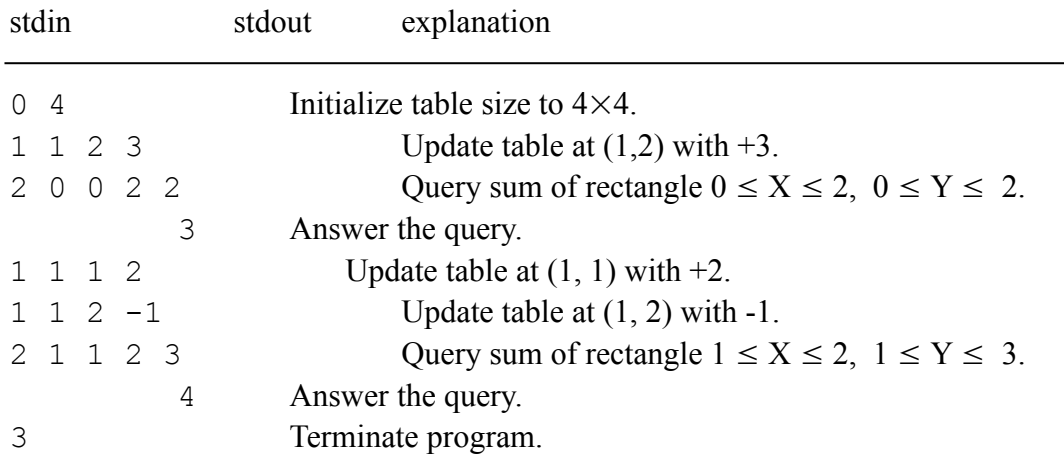

÷,

#### **CONSTRAINTS**

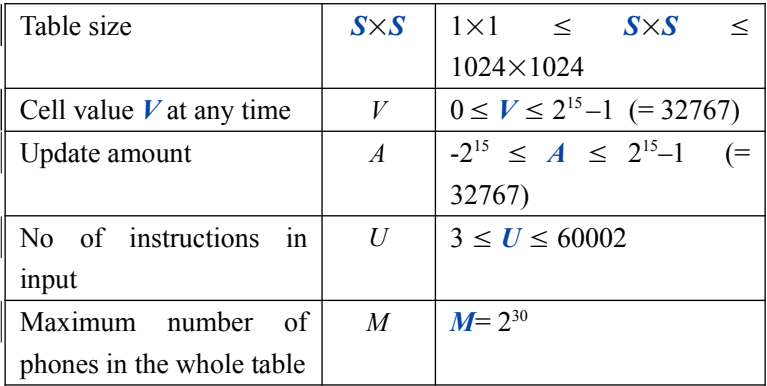

Out of the 20 inputs, 16 are such that the table size is at most  $512\times512$ .

#### **NOTE: The web test facility feeds your input file to your program's standard input.**

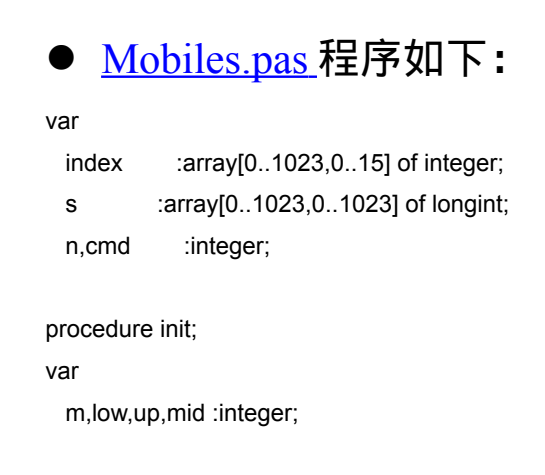

```
begin
   read(m);
   n:=1;
  while n<m do n:=n shl 1;
   dec(n);
   fillchar(index,sizeof(index),0);
   for m:=0 to n do
   begin
      low:=0;up:=n;
      while low<up do
      begin
        if up=m then break;
        mid:=(low+up) shr 1;
       if mid<m then begin inc(index[m,0]);index[m,index[m,0]]:=mid;low:=mid+1;
                  end
          else begin inc(index[m,0]);index[m,index[m,0]]:=up;up:=mid;
             end;
      end;
      inc(index[m,0]);index[m,index[m,0]]:=m;
   end;
end;
procedure update;
var
   x,y,d,i,j :integer;
begin
   read(x,y,d);
   for i:=1 to index[x,0] do
    if index[x,i]>=x then
    for j:=1 to index[y,0] do
      if index[y,j]>=y then inc(s[index[x,i],index[y,j]],d);
end;
function rect(x,y:integer):longint;
var
  i,j :integer;
   total :longint;
begin
  if (x<0) or (y<0) then begin rect:=0;exit;
                  end;
   total:=0;
   for i:=1 to index[x,0] do
    if index[x,i]<=x then
      for j:=1 to index[y,0] do
```

```
 if index[y,j]<=y then inc(total,s[index[x,i],index[y,j]]);
```
rect:=total;

end;

```
procedure query;
```
var

```
 left,bottom,right,top:integer;
```
begin

read(left,top,right,bottom);

writeln(rect(right,bottom)-rect(left-1,bottom)-rect(right,top-1)+rect(left-1,top-1));

end;

#### BEGIN

 repeat read(cmd); case cmd of 0:init; 1:update; 2:query; end; until cmd=3; END.